Федеральное агентство связи Уральский технический институт связи и информатики (филиал) ФГБОУ ВО «Сибирский государственный университет телекоммуникаций и информатики» в г. Екатеринбурге (УрТИСИ СибГУТИ)

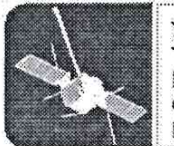

ЛЬСКИЙ **ТЕХНИЧЕСКИЙ ИНФОРМАТИКИ** 

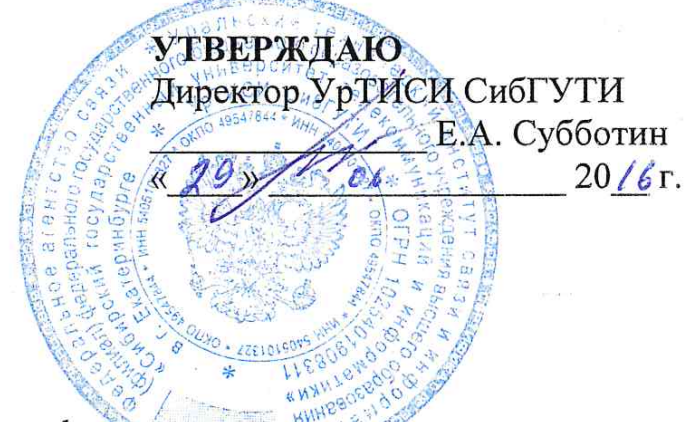

Рабочая программа профессионального модуля

# ПМ.04 ВЫПОЛНЕНИЕ РАБОТ ПО ОДНОЙ ИЛИ НЕСКОЛЬКИМ ПРОФЕССИЯМ РАБОЧИХ, ДОЛЖНОСТЯМ СЛУЖАЩИХ

для специальности: 09.02.03 «Программирование в компьютерных системах»

> Екатеринбург 2016

Федеральное агентство связи Уральский технический институт связи и информатики (филиал) ФГБОУ ВО «Сибирский государственный университет телекоммуникаций и информатики» в г. Екатеринбурге (УрТИСИ СибГУТИ)

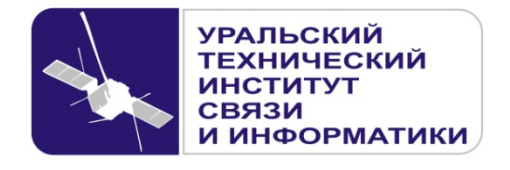

**УТВЕРЖДАЮ** Директор УрТИСИ СибГУТИ \_\_\_\_\_\_\_\_\_\_\_\_\_\_\_ Е.А. Субботин  $\xleftarrow{\kappa} \xrightarrow{\qquad} \xrightarrow{\qquad} \xrightarrow{\qquad} 20 \quad$  г.

Рабочая программа профессионального модуля

# **ПМ.04 ВЫПОЛНЕНИЕ РАБОТ ПО ОДНОЙ ИЛИ НЕСКОЛЬКИМ ПРОФЕССИЯМ РАБОЧИХ, ДОЛЖНОСТЯМ СЛУЖАЩИХ**

для специальности: 09.02.03 «Программирование в компьютерных системах»

> Екатеринбург 2016

Одобрено цикловой комиссией Информационных технологий и АСУ кафедры Информационных систем и технологий. Протокол 10 от 14.06.16 Председатель цикловой комиссии  $\mathcal{H}_{\text{C}}$  O.M. Тюпина Согласовано Заместитель директора по учебно-методической работе **Е.А. Минина** 

Автор: Тюпина О.М. - преподаватель ЦК ИТиАСУ кафедры ИСТ

Рецензент: Еремеева Л.А. - ведущий программист отдела системного обеспечения ИММ УрО РАН

Рабочая программа профессионального модуля разработана на основе Федерального государственного образовательного стандарта по специальности среднего профессионального образования 09.02.03 «Программирование в компьютерных системах» (утвержденного приказом Минобрнауки РФ от 28 июля 2014г. №804, зарегистрированного в Минюсте РФ 21 августа 2014г. No33733).

**Одобрено** цикловой комиссией Информационных технологий и АСУ кафедры Информационных систем и технологий. Протокол \_\_\_ от \_\_\_\_\_\_\_\_\_\_\_\_\_\_ Председатель цикловой комиссии \_\_\_\_\_\_\_\_\_\_\_\_\_\_\_\_\_ О.М. Тюпина

**Согласовано**  Заместитель директора по учебно-методической работе Е.А. Минина

**Автор:** Тюпина О.М. - преподаватель ЦК ИТиАСУ кафедры ИСТ

**Рецензент:** Еремеева Л.А. - ведущий программист отдела системного обеспечения ИММ УрО РАН

Рабочая программа профессионального модуля разработана на основе Федерального государственного образовательного стандарта по специальности среднего профессионального образования 09.02.03 «Программирование в компьютерных системах» (утвержденного приказом Минобрнауки РФ от 28 июля 2014г. №804, зарегистрированного в Минюсте РФ 21 августа 2014г. №33733).

# © УрТИСИ СибГУТИ, 2016

# ЛИСТСОГЛАСОВАНИЯ

## Рабочей программы профессионального модуля ПМ04 «Выполнение работ по одной или нескольким профессиям рабочих, должно стям служащих» и оценочных средств для специальности 09 02 03 «Программирование в компью терных системах» (базо вой подготовки)

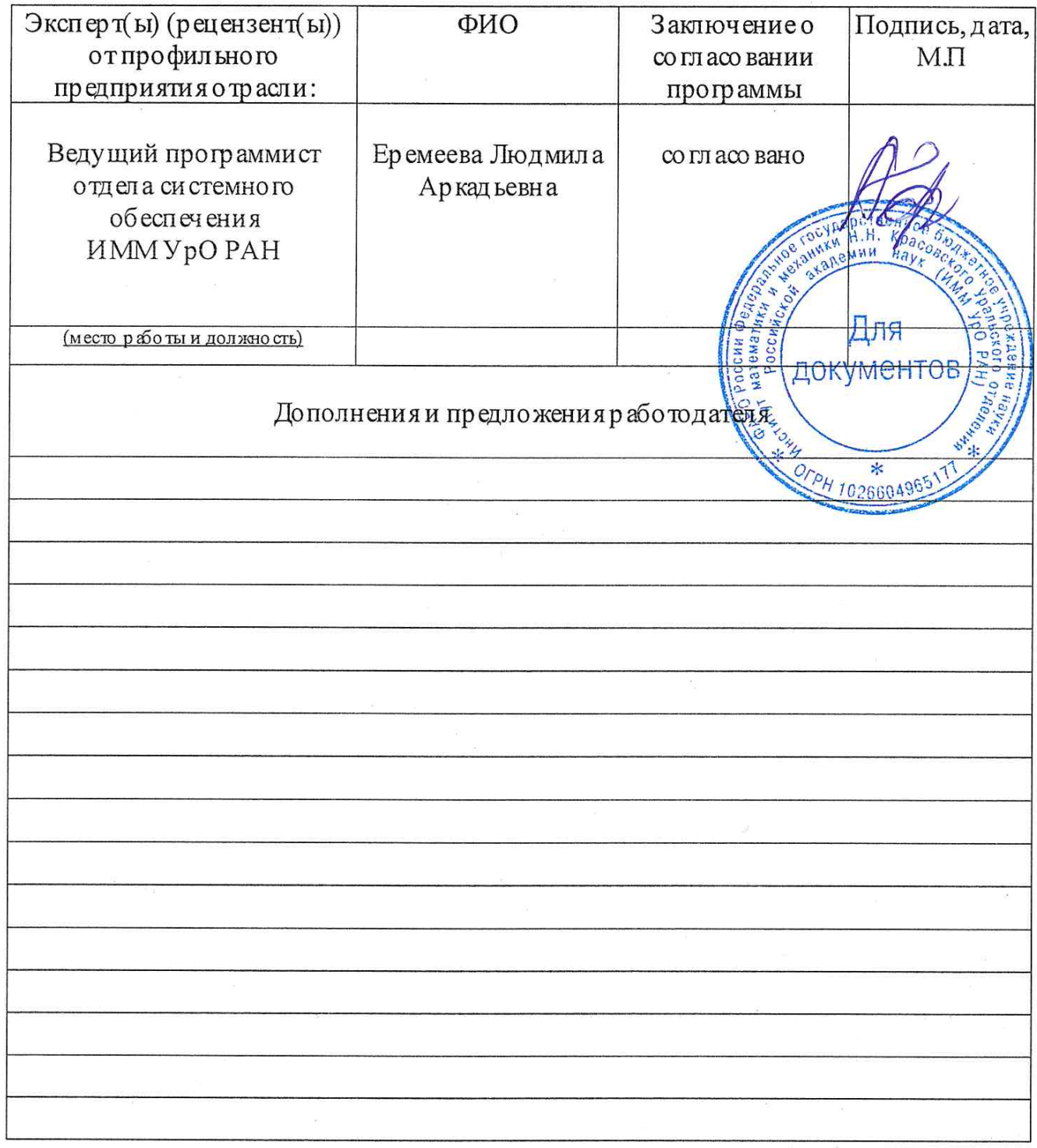

Подпись

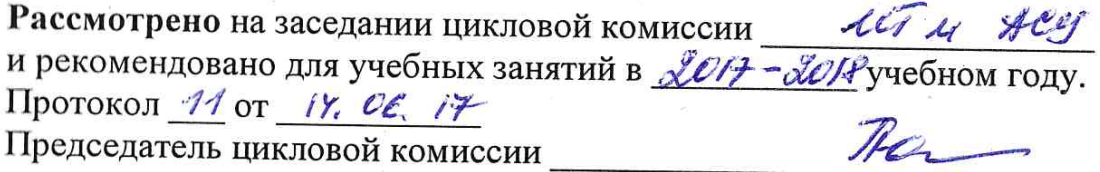

Рассмотрено на заседании цикловой комиссии  $2i$ и рекомендовано для учебных занятий в 2018-2018учебном году. Протокол 11 от ВР. Об. 18 Teg Председатель цикловой комиссии

Рассмотрено на заседании цикловой комиссии (И и АСУ и рекомендовано для учебных занятий в 2019-2020учебном году. Протокол (2 от 18.06.19) Hobeper

Themeseon N/ em er. 09. 2021

Председатель цикловой комиссии

2020-2021 yuénime rog

Thomoron N1 om 03.08.2020 2021-2022 guerrin 100

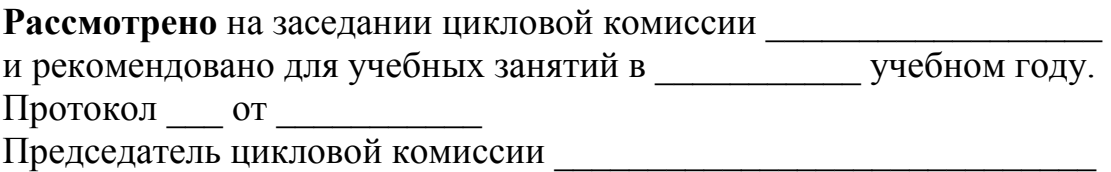

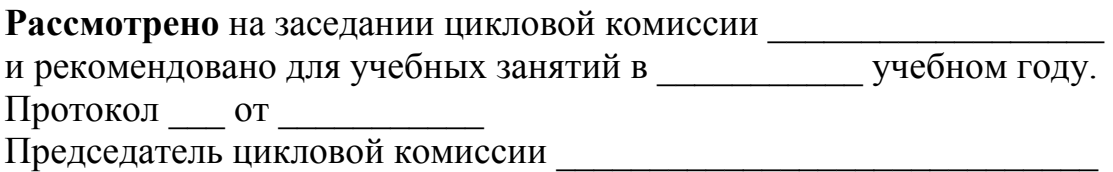

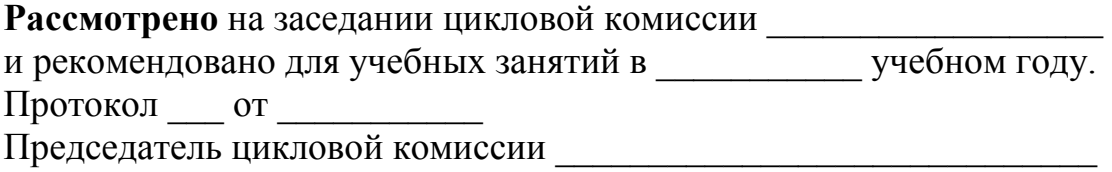

# **СОДЕРЖАНИЕ**

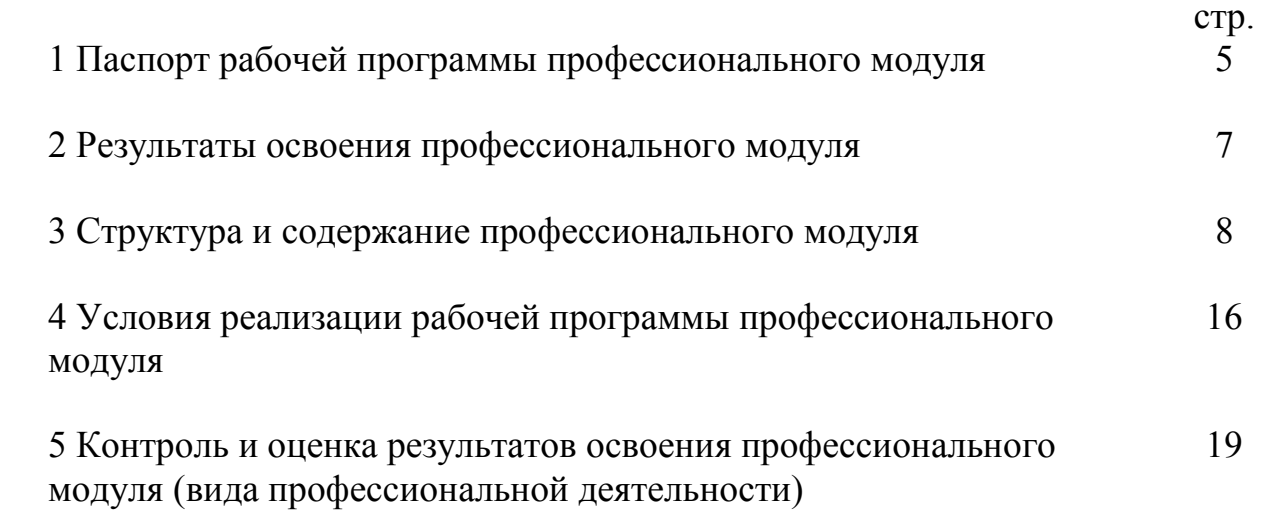

# **1 ПАСПОРТ РАБОЧЕЙ ПРОГРАММЫ ПРОФЕССИОНАЛЬНОГО МОДУЛЯ**

#### **1.1 Область применения программы**

Рабочая программа профессионального модуля «Выполнение работ по одной или нескольким профессиям рабочих, должностям служащих» является частью программы подготовки специалистов среднего звена (далее - ППССЗ) в соответствии с ФГОС по специальности СПО 09.02.03 «Программирование в компьютерных системах» (базовой подготовки) в части освоения основного вида профессиональной деятельности (ВПД): «Выполнение работ по одной или нескольким профессиям рабочих, должностям служащих» и соответствующих профессиональных компетенций (ПК):

3.6 Разрабатывать технологическую документацию.

### **1.2 Цели и задачи профессионального модуля - требования к результатам освоения модуля**

С целью овладения указанным видом профессиональной деятельности и соответствующими профессиональными компетенциями обучающийся в ходе освоения профессионального модуля должен:

#### *иметь практический опыт:*

- ввода и обработки информации на электронно-вычислительных машинах;

- подготовки к работе, настройки и обслуживания вычислительной техники;

- подготовки к работе, настройки и обслуживания периферийных устройств;

#### *уметь:*

- вести процесс обработки информации на ЭВМ;

- выполнять ввод информации в ЭВМ с носителей данных, каналов связи и вывод ее из машины;

- подготавливать носители данных на устройствах подготовки данных, выполнять запись, считывания, копирование и перезапись информации с одного вида носителей на другой;

- обеспечить проведение и управление вычислительным процессом в соответствии с порядком обработки программ пользователя на ЭВМ;

- устанавливать причины сбоев в работе ЭВМ в процессе обработки информации;

- оформлять результаты выполняемых работ;

- соблюдать требования безопасности труда и пожарной безопасности;

#### *знать:*

- состав ЭВМ, функциональные узлы ЭВМ, их назначение и принципы работы;

- операционные системы, применяемые в ЭВМ;

- правила технической эксплуатации ЭВМ;

- периферийные внешние устройства, применяемые в ЭВМ;
- функциональные узлы, их назначение;
- виды и причины отказов в работе ЭВМ;
- нормы и правила труда и пожарной безопасности.

# **1.3 Рекомендуемое количество часов на освоение программы профессионального модуля:**

Всего - *438 часов***,** в том числе:

- максимальной учебной нагрузки обучающегося *240 часов*, включая:
	- обязательной аудиторной учебной нагрузки обучающегося *160 часов*;
	- самостоятельной работы обучающегося *66 часов*;
	- консультации обучающихся *14 часов*;
- учебной практики *54 часа*;
- производственной практики (по профилю специальности) *144 часа.*

# **2 РЕЗУЛЬТАТЫ ОСВОЕНИЯ ПРОФЕССИОНАЛЬНОГО МОДУЛЯ**

Результатом освоения программы профессионального модуля является овладение обучающимися видом профессиональной деятельности (ВПД) «Выполнение работ по одной или нескольким профессиям рабочих, должностям служащих», в том числе профессиональными (ПК) и общими (ОК) компетенциями:

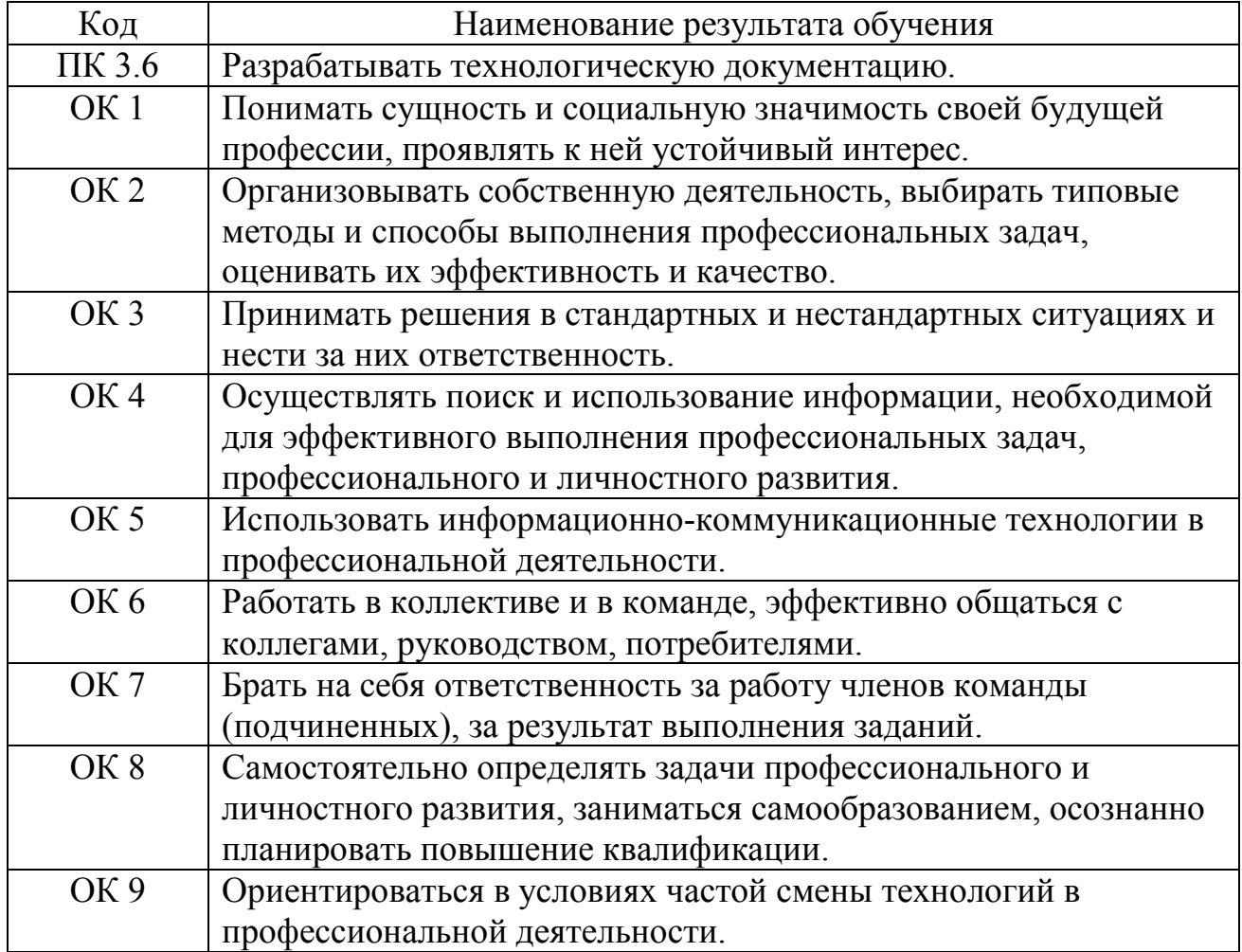

# **3 СТРУКТУРА И СОДЕРЖАНИЕ ПРОФЕССИОНАЛЬНОГО МОДУЛЯ**

# **3.1 Тематический план профессионального модуля**

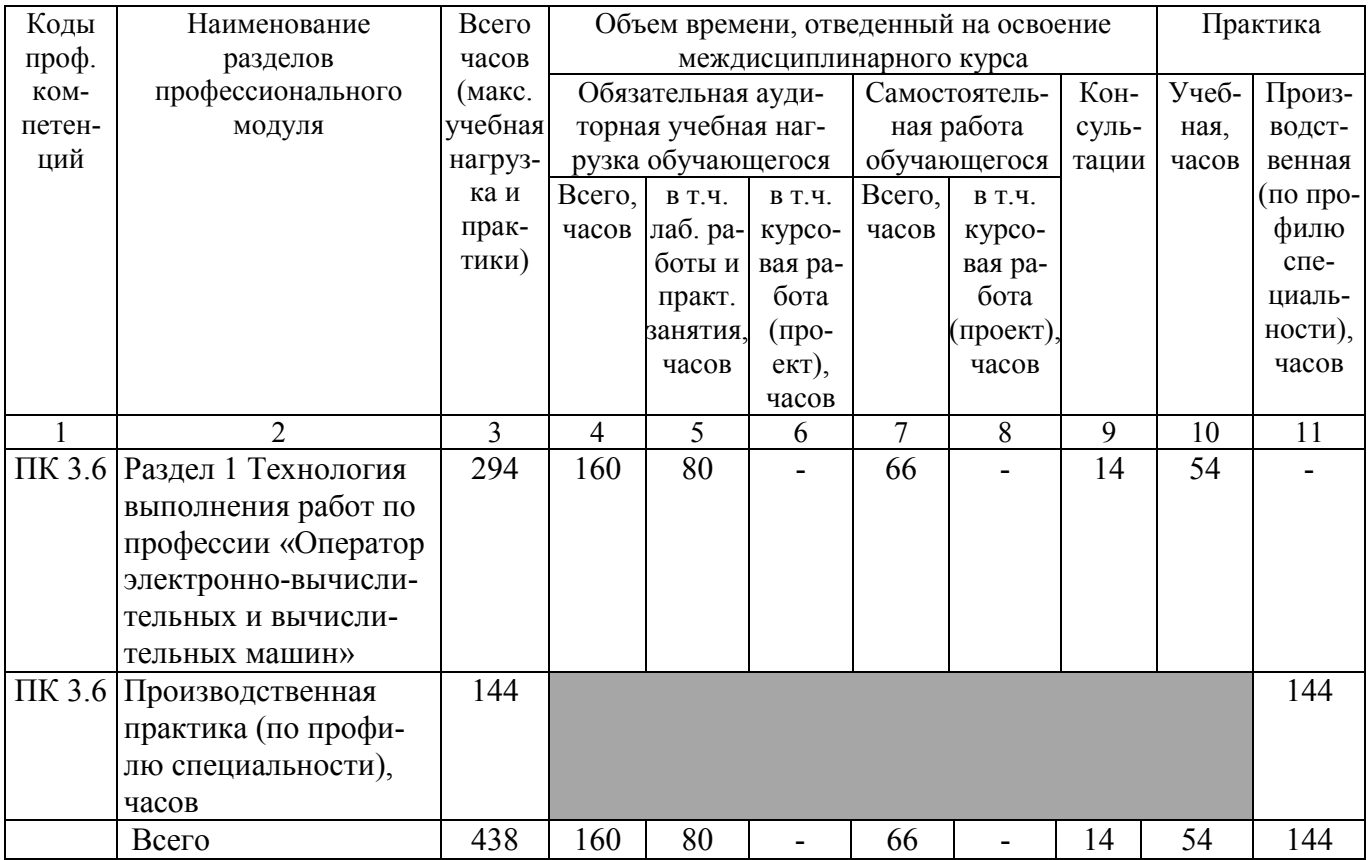

# 3.2 Содержание обучения по профессиональному модулю

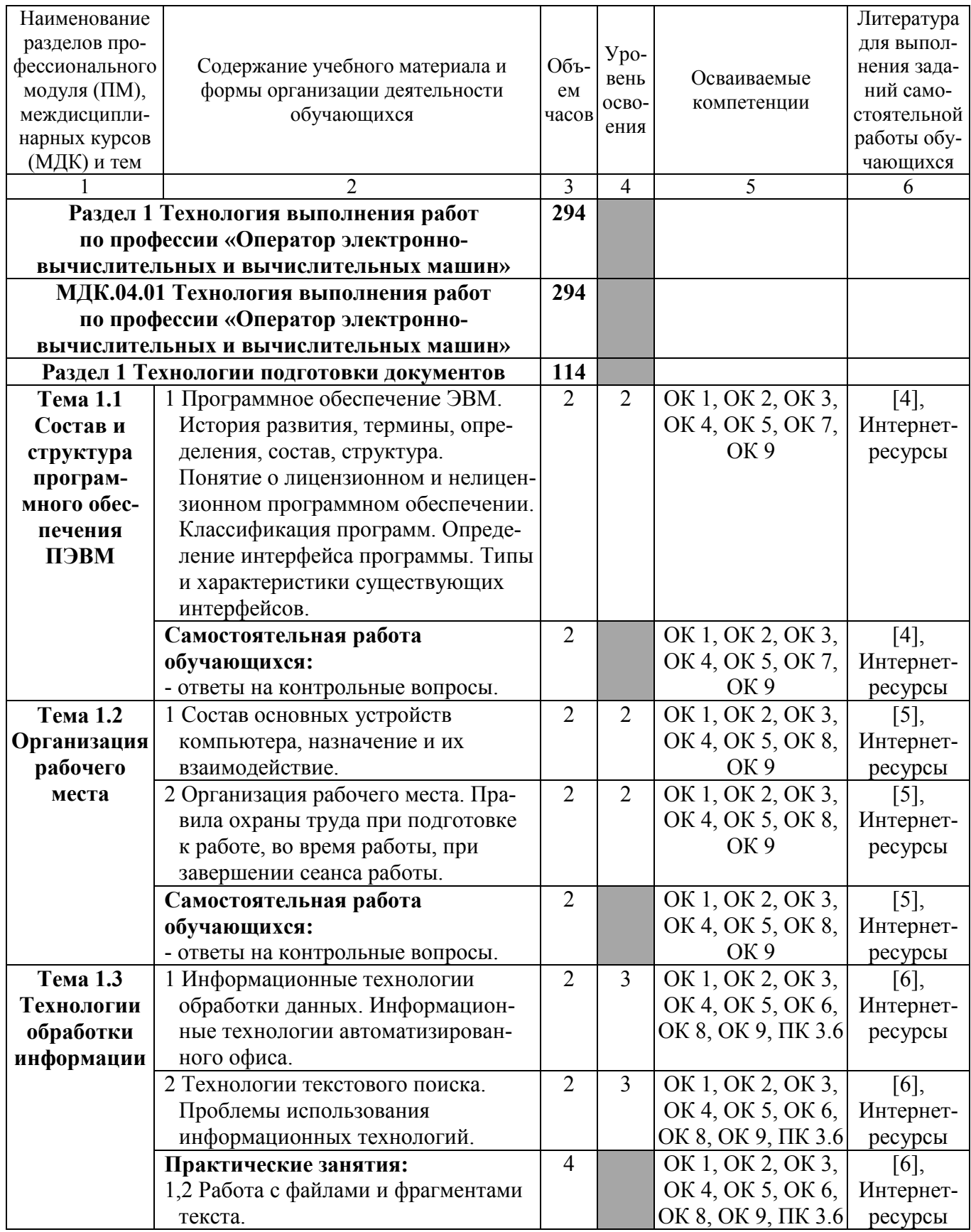

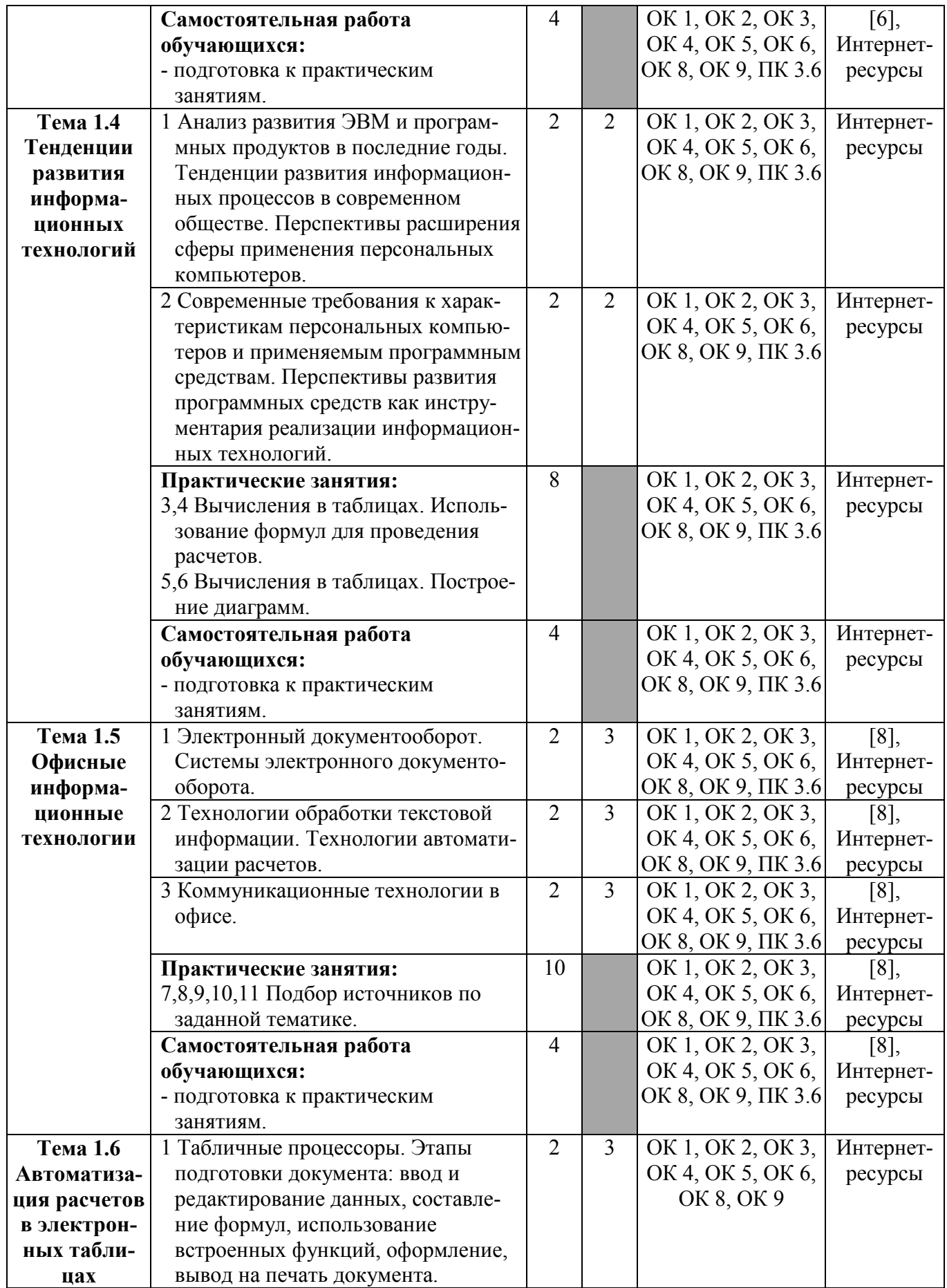

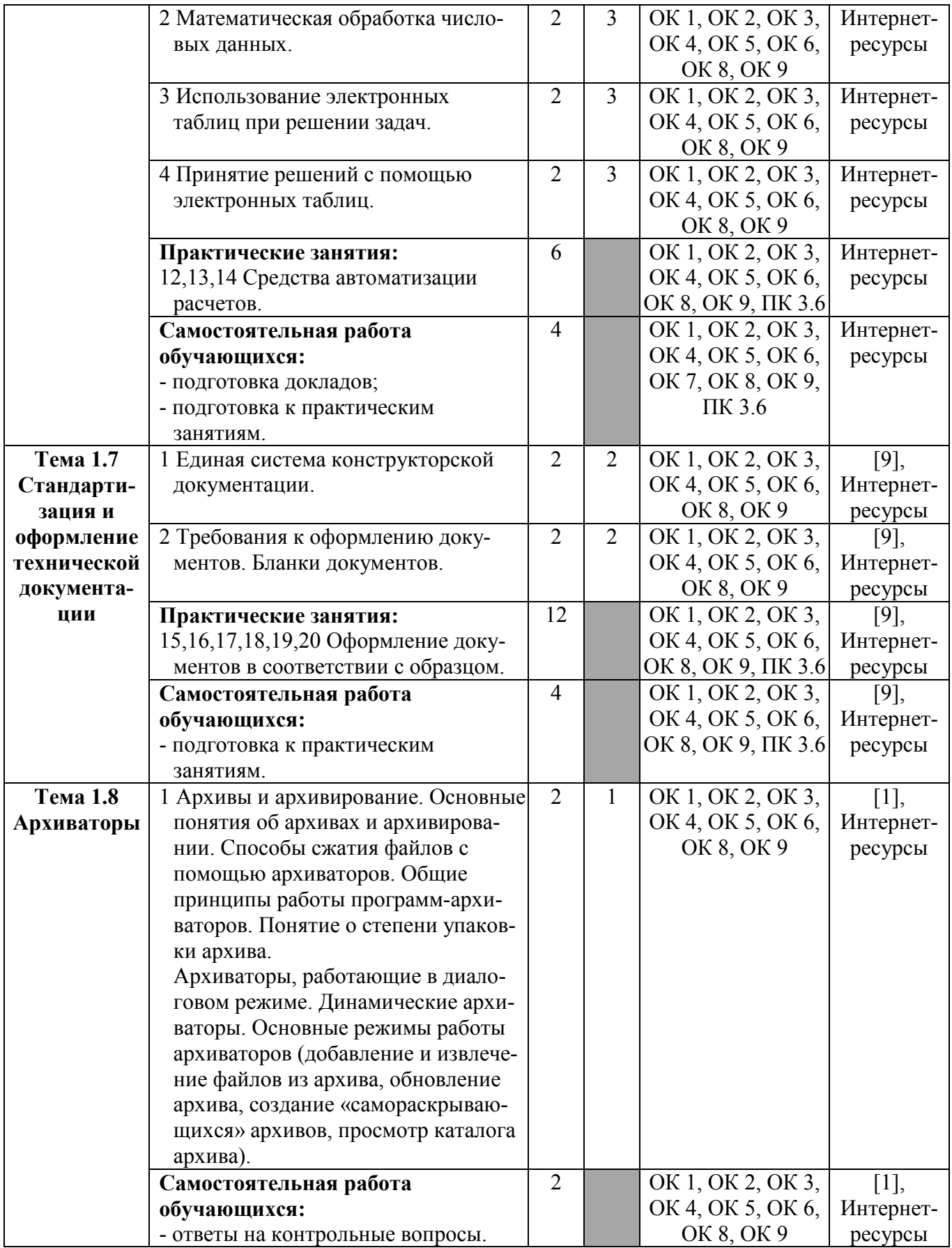

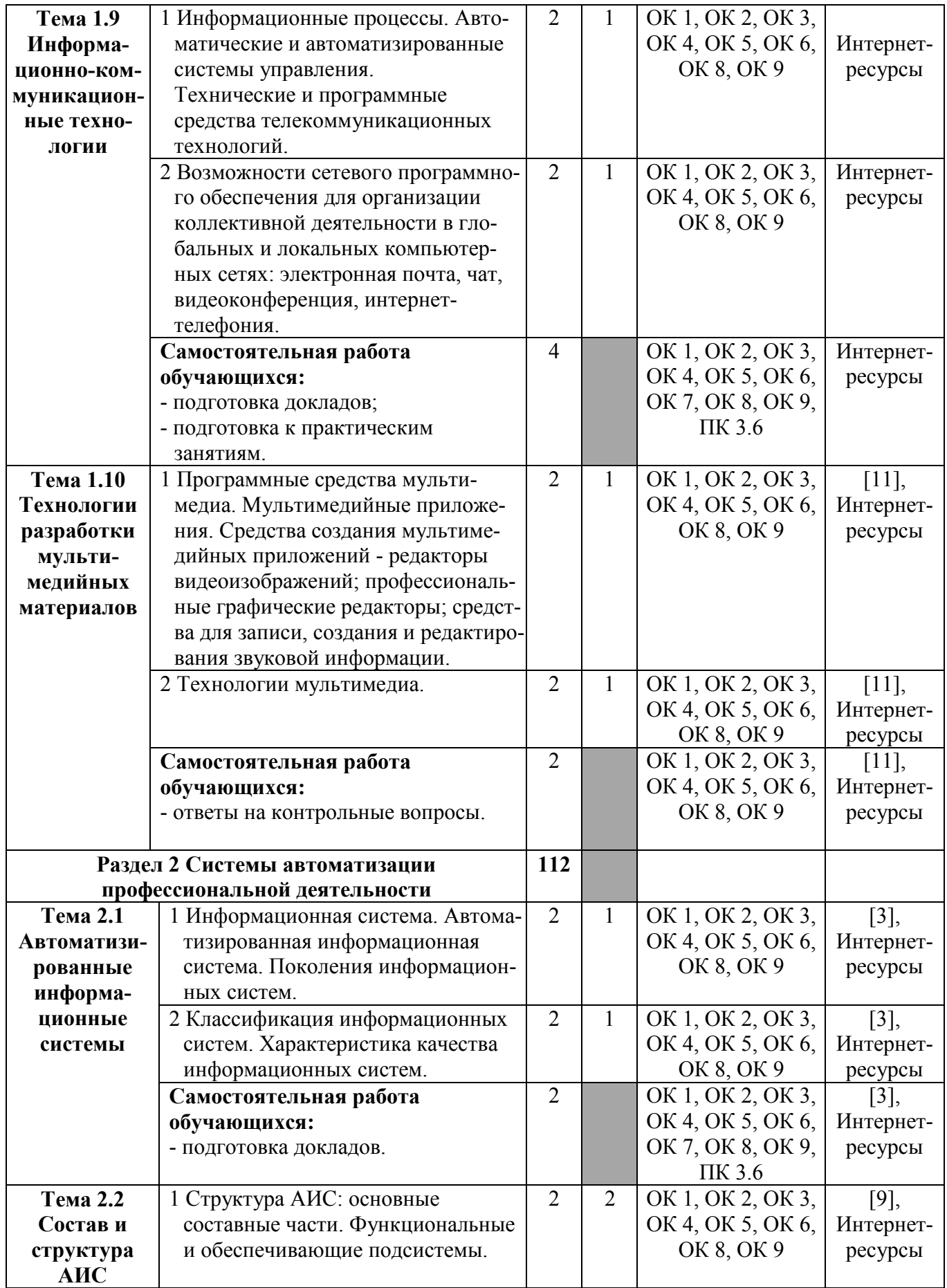

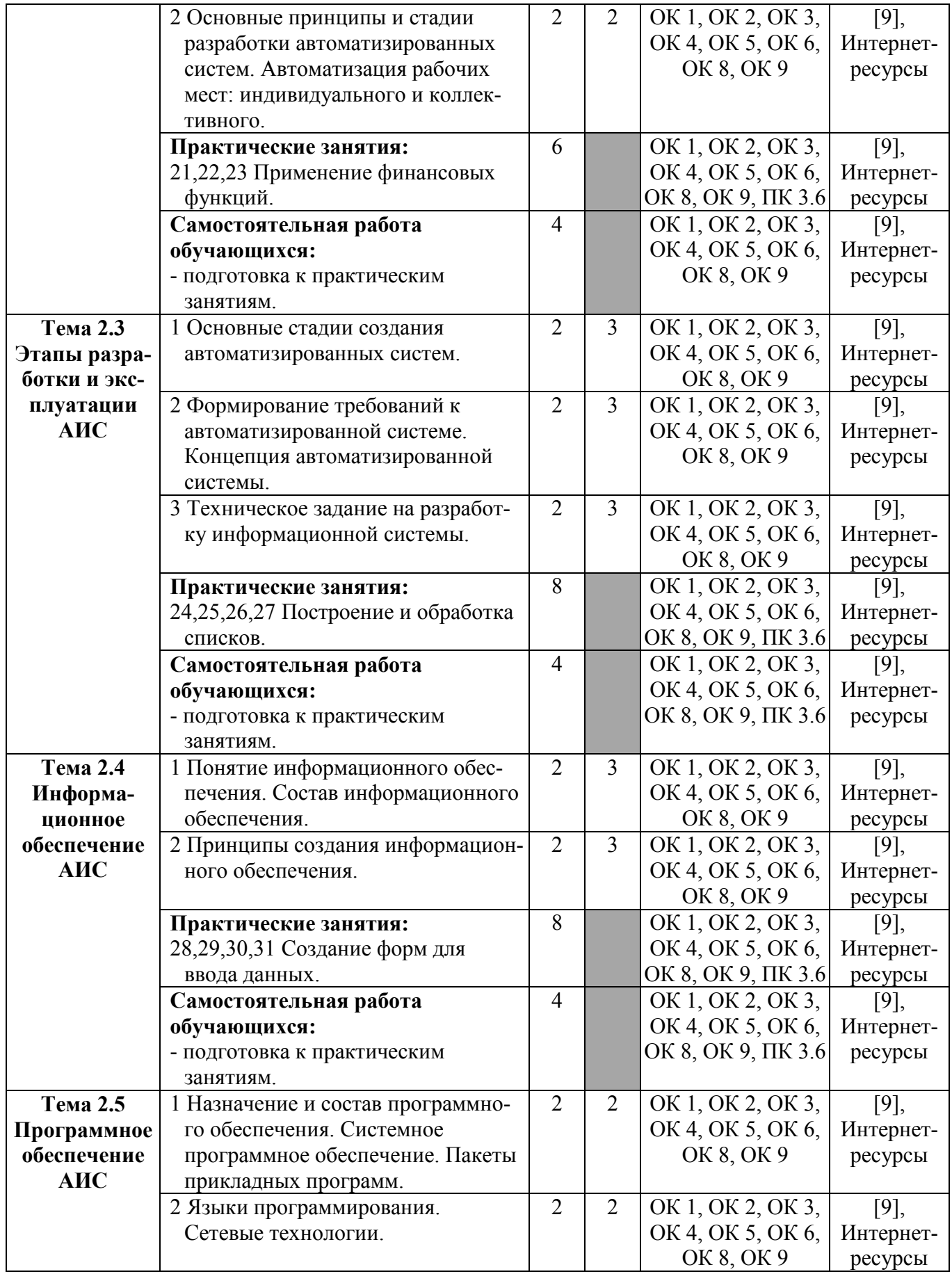

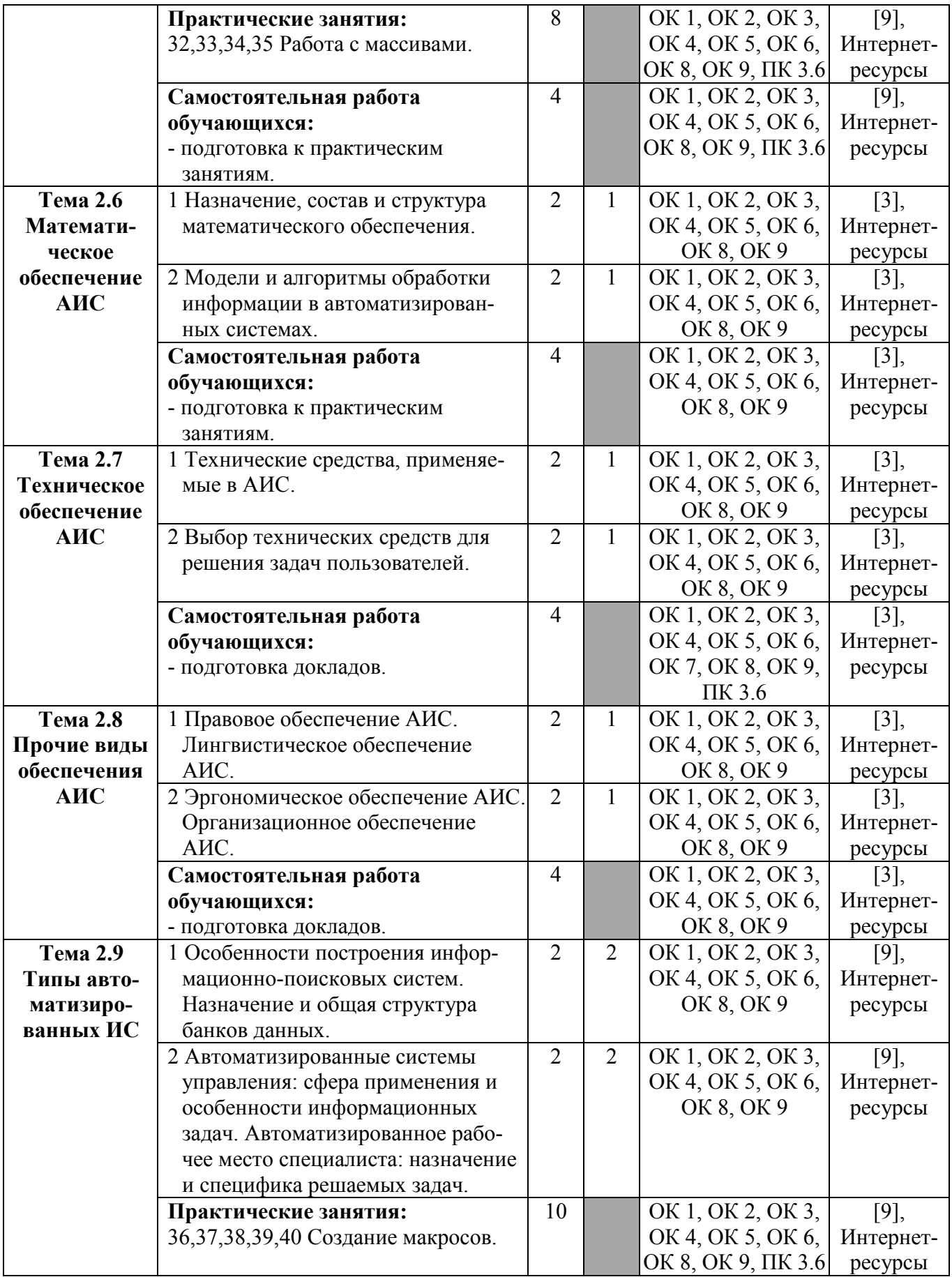

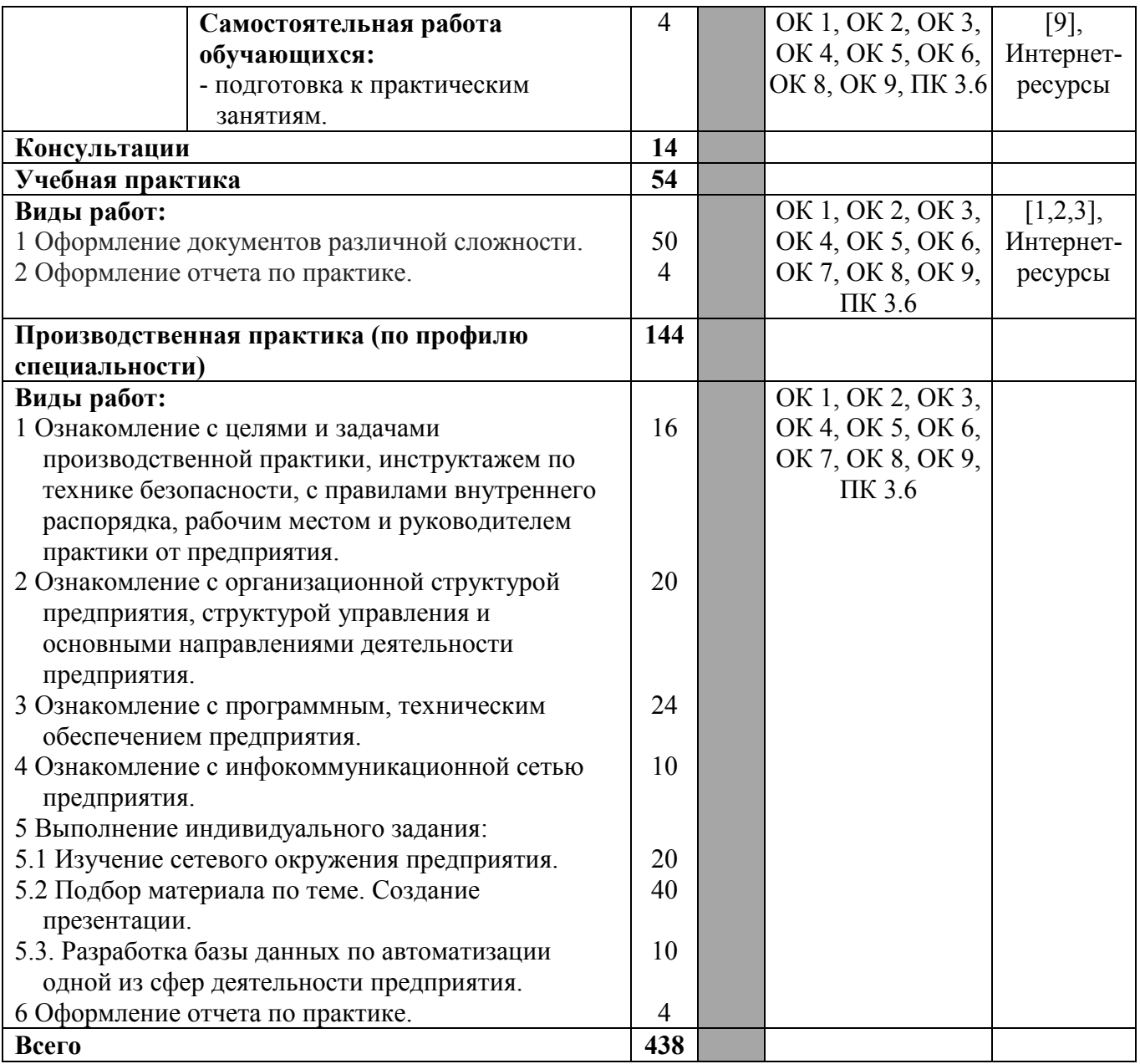

Для характеристики уровня освоения учебного материала используются следующие обозначения:

1 - ознакомительный (узнавание ранее изученных объектов, свойств);

- 2 репродуктивный (выполнение деятельности по образцу, инструкции или под руководством);
- 3 продуктивный (планирование и самостоятельное выполнение деятельности, решение проблемных задач).

## **4 УСЛОВИЯ РЕАЛИЗАЦИИ РАБОЧЕЙ ПРОГРАММЫ ПРОФЕССИОНАЛЬНОГО МОДУЛЯ**

## **4.1 Требования к минимальному материально-техническому обеспечению**

Реализация рабочей программы профессионального модуля «Выполнение работ по одной или нескольким профессиям рабочих, должностям служащих» предполагает наличие лаборатории учебных баз практик (№303 УК №1).

*Оборудование учебной лаборатории:*  Количество мест - 22. Офисная мебель. Доска маркерная навесная 1500\*1000 - 1 шт.

*Технические средства обучения:*  Компьютер Celeron 430 1,8 GHz (512Mb, 800MHz, EM64T) - 22 шт. Монитор 17" Samsung 740N LKSB (Silver) (LSD, 1280\*1024, TCO-03) - 23

шт.

Компьютер S775 Pentium 4 Core 2 Duo - 1 шт. Проектор Sanyo PLC-XW 56 - 1 шт. Штанга для в/пр SMS Projector CLF 500 A/S - 1 шт. Экран настенный 240\*24 - 1 шт.

### **4.2 Информационное обеспечение обучения**

Перечень рекомендуемых учебных изданий, дополнительной литературы, Интернет-ресурсов:

### *Основные источники:*

1 Алексеев А. П. Информатика 2015: учебное пособие. - Москва: СОЛОН-ПРЕСС 2015 г. - 400 с. - Электронное издание. - Режим доступа: http://www.iprbookshop.ru.

2 Зайцев А.В. Информационные системы в профессиональной деятельности [Электронный ресурс] : учебное пособие / А.В. Зайцев, Д.А. Ловцов, С.В. Федосеев. - Электрон. текстовые данные. - М. : Российский государственный университет правосудия, 2013. - 180 c. - Режим доступа: http://www.iprbookshop.ru.

### *Дополнительные источники:*

3 Информационные системы и технологии в экономике и управлении. Техническое и программное обеспечение [Электронный ресурс] : учебное пособие / Е.В. Акимова [и др.]. - Электрон. текстовые данные. - Саратов: Вузовское образование, 2016. - 190 c. - Режим доступа: http://www.iprbookshop.ru.

4 Качановский Ю.П. Аппаратное и программное обеспечение персонального компьютера. Основы работы с операционной системой

[Электронный ресурс] : методические указания к проведению лабораторной работы по курсу «Информатика» / Ю.П. Качановский, А.С. Широков. - Электрон. текстовые данные. - Липецк: Липецкий государственный технический университет, ЭБС АСВ, 2014. - 49 c. - Режим доступа: http://www.iprbookshop.ru.

5 Кандаурова Н.В. Технологии обработки информации [Электронный ресурс] : учебное пособие / Н.В. Кандаурова, В.С. Чеканов. - Электрон. текстовые данные. - Ставрополь: Северо-Кавказский федеральный университет, 2014. - 175 c. - Режим доступа: http://www.iprbookshop.ru.

6 Мясоедов Р.А. Офисные информационные технологии [Электронный ресурс] : учебное пособие / Р.А. Мясоедов, С.П. Гавриловская, В.Ю. Сорокина. - Электрон. текстовые данные. - Белгород: Белгородский государственный технологический университет им. В.Г. Шухова, ЭБС АСВ, 2013. - 241 c. - Режим доступа: http://www.iprbookshop.ru.

7 Кузнецова И.В. Документационное обеспечение управления персоналом [Электронный ресурс] : учебное пособие / И.В. Кузнецова, Г.А. Хачатрян. - Электрон. текстовые данные. - М. : Дашков и К, Ай Пи Эр Медиа, 2014. - 220 c. - Режим доступа: http://www.iprbookshop.ru.

8 Ахтямова С.С. Программа CorelDRAW. Основные понятия и принципы работы [Электронный ресурс] : учебное пособие / С.С. Ахтямова, А.А. Ефремова, Р.Б. Ахтямов. - Электрон. текстовые данные. - Казань: Казанский национальный исследовательский технологический университет, 2014. - 112 c. - Режим доступа: http://www.iprbookshop.ru.

9 Исакова А.И. Информационные технологии [Электронный ресурс] : учебное пособие / А.И. Исакова. - Электрон. текстовые данные. - Томск: Томский государственный университет систем управления и радиоэлектроники, 2013. - 206 c. - Режим доступа: http://www.iprbookshop.ru.

10 Болодурина И.П. Проектирование компонентов распределенных информационных систем [Электронный ресурс] : учебное пособие / И.П. Болодурина, Т.В. Волкова. - Электрон. текстовые данные. - Оренбург: Оренбургский государственный университет, ЭБС АСВ, 2013. - 215 c. - Режим доступа: http://www.iprbookshop.ru.

11 Исакова А.И. Информационные технологии [Электронный ресурс] : учебное пособие / А.И. Исакова. - Электрон. текстовые данные. - Томск: Томский государственный университет систем управления и радиоэлектроники, 2013. - 206 c. - Режим доступа: http://www.iprbookshop.ru.

### *Интернет-ресурсы:*

12 http://studfiles.net/ - StudFiles – файловый обменник для студентов, открытого доступа.

13 http://www.computech.ru - Компьютерные технологии.

14 http://chaliev.ru/ise/lections-comp-tech-zo.php - лекции по дисциплине «Компьютерные технологии».

### **4.3 Общие требования к организации образовательного процесса**

Обязательным условием допуска к учебной практике в рамках профессионального модуля является освоение теоретической и выполнение практической части профессионального модуля «Выполнение работ по одной или нескольким профессиям рабочих, должностям служащих».

В целях реализации компетентностного подхода в освоении программы профессионального модуля «Выполнение работ по одной или нескольким профессиям рабочих, должностям служащих» учебные занятия следует проводить в учебных кабинетах, оснащенных необходимым учебным, методическим, информационным и программным обеспечением.

В преподавании необходимо использовать активные и интерактивные формы проведения занятий.

Изучению профессионального модуля «Выполнение работ по одной или нескольким профессиям рабочих, должностям служащих» должно предшествовать изучение дисциплин математического и общего естественнонаучного цикла: «Элементы высшей математики», «Элементы математической логики», «Теория вероятностей и математическая статистика», а также общепрофессиональных дисциплин профессионального цикла: «Операционные системы», «Архитектура компьютерных систем», «Информационные технологии», «Основы программирования».

Реализация программы профессионального модуля «Выполнение работ по одной или нескольким профессиям рабочих, должностям служащих» предполагает обязательную учебную практику.

Обязательным условием допуска к учебной практике является освоение обучающимися соответствующих междисциплинарных курсов (МДК) данного профессионального модуля.

Учебная практика должна обеспечивать практико-ориентированную подготовку обучающихся.

### **4.4 Кадровое обеспечение образовательного процесса**

Требования к квалификации педагогических (инженерно-педагогических) кадров, обеспечивающих обучение по междисциплинарным курсам:

- наличие высшего образования, соответствующего профилю модуля « «Выполнение работ по одной или нескольким профессиям рабочих, должностям служащих»» и специальности 09.02.03 «Программирования в компьютерных системах».

Требования к квалификации педагогических (инженерно-педагогических) кадров, осуществляющих руководство практикой:

- дипломированные специалисты - преподаватели междисциплинарных курсов, имеющие высшее образование по профилю модуля и специальности подготовки.

# **5 КОНТРОЛЬ И ОЦЕНКА РЕЗУЛЬТАТОВ ОСВОЕНИЯ ПРОФЕССИОНАЛЬНОГО МОДУЛЯ (ВИДА ПРОФЕССИОНАЛЬНОЙ ДЕЯТЕЛЬНОСТИ)**

Формы и методы контроля и оценки результатов обучения, позволяющие проверять у обучающихся сформированность профессиональных компетенций:

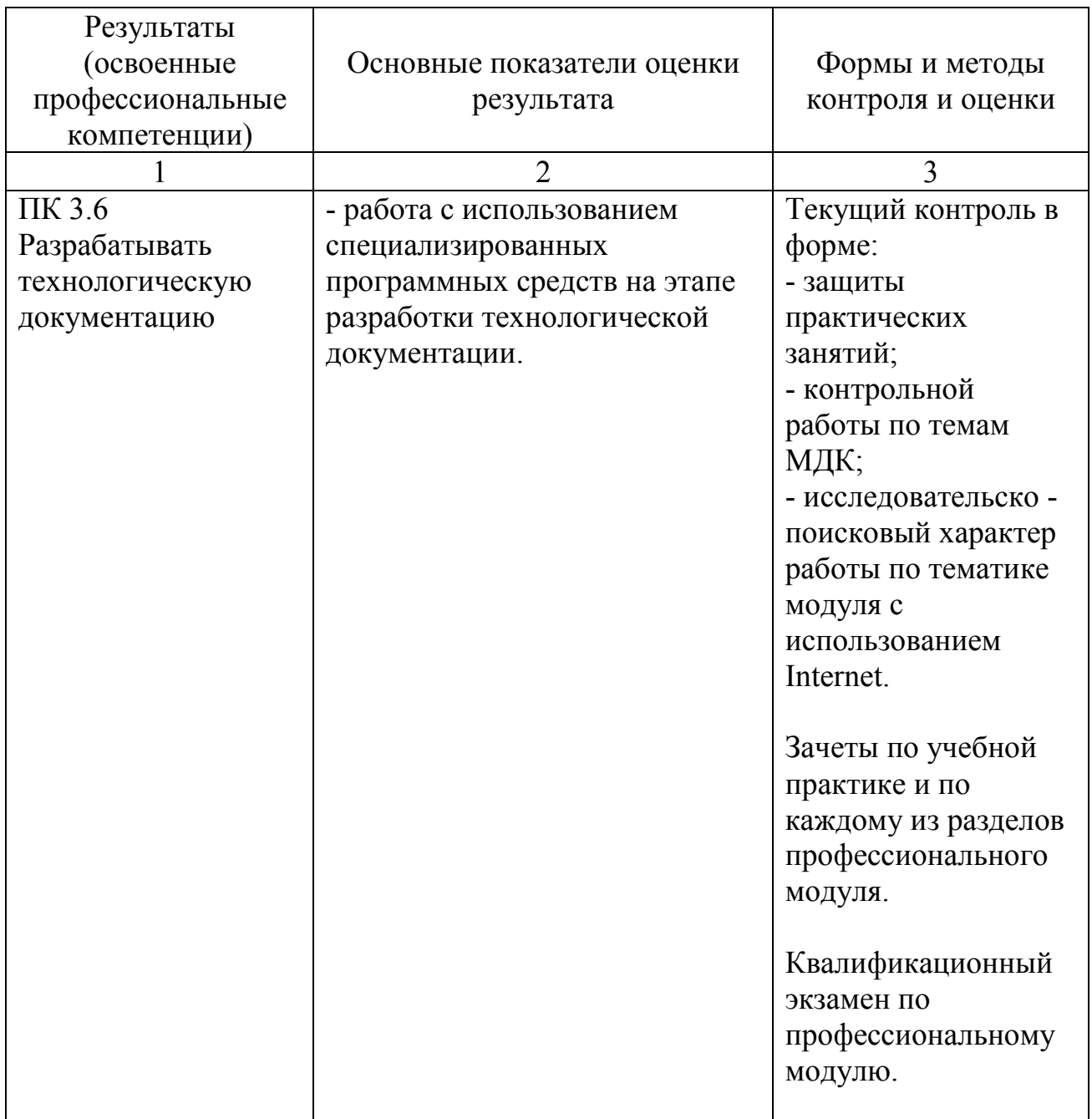

Формы и методы контроля и оценки результатов обучения, позволяющие проверять у обучающихся развитие общих компетенций и обеспечивающих их умений:

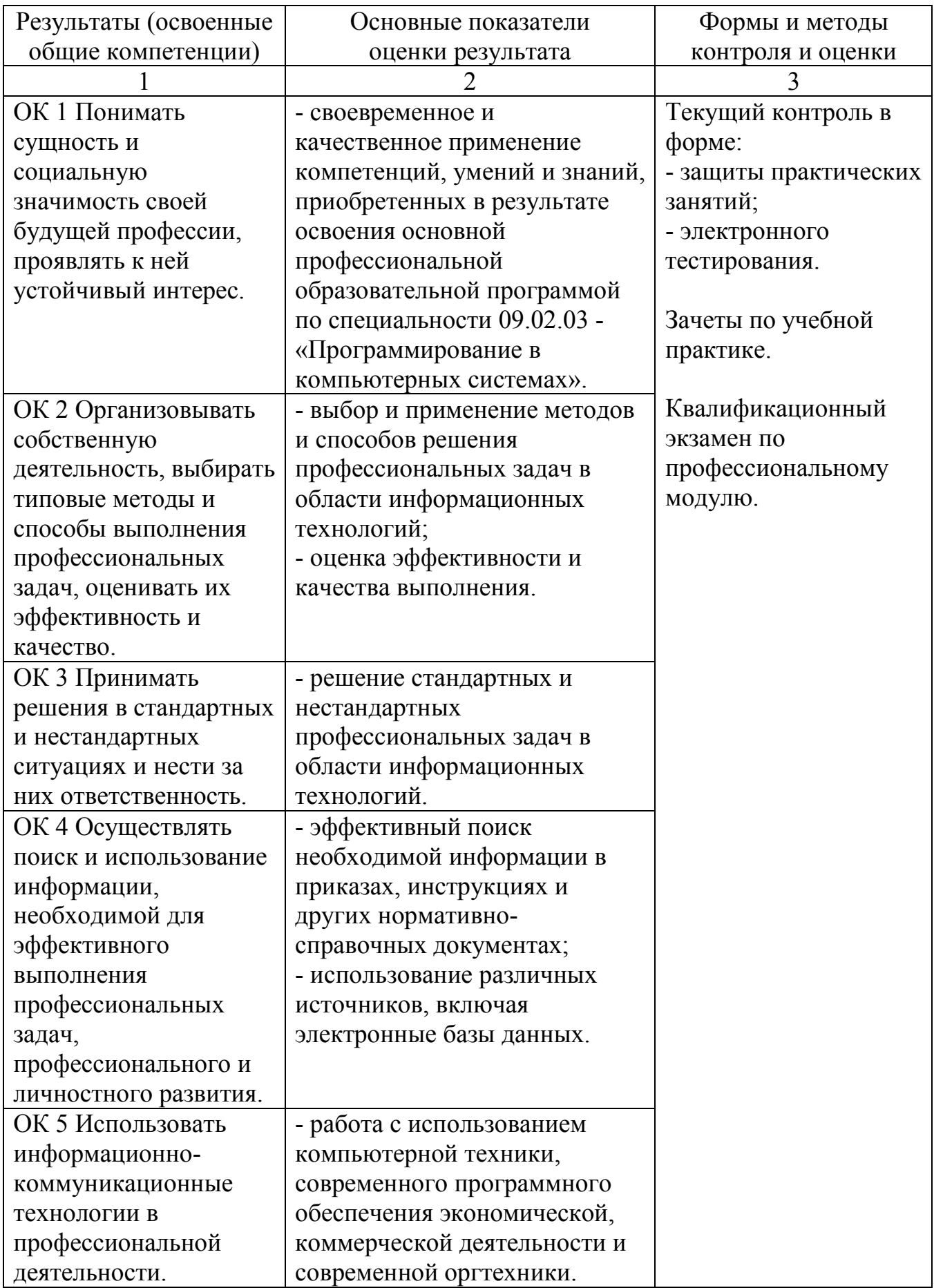

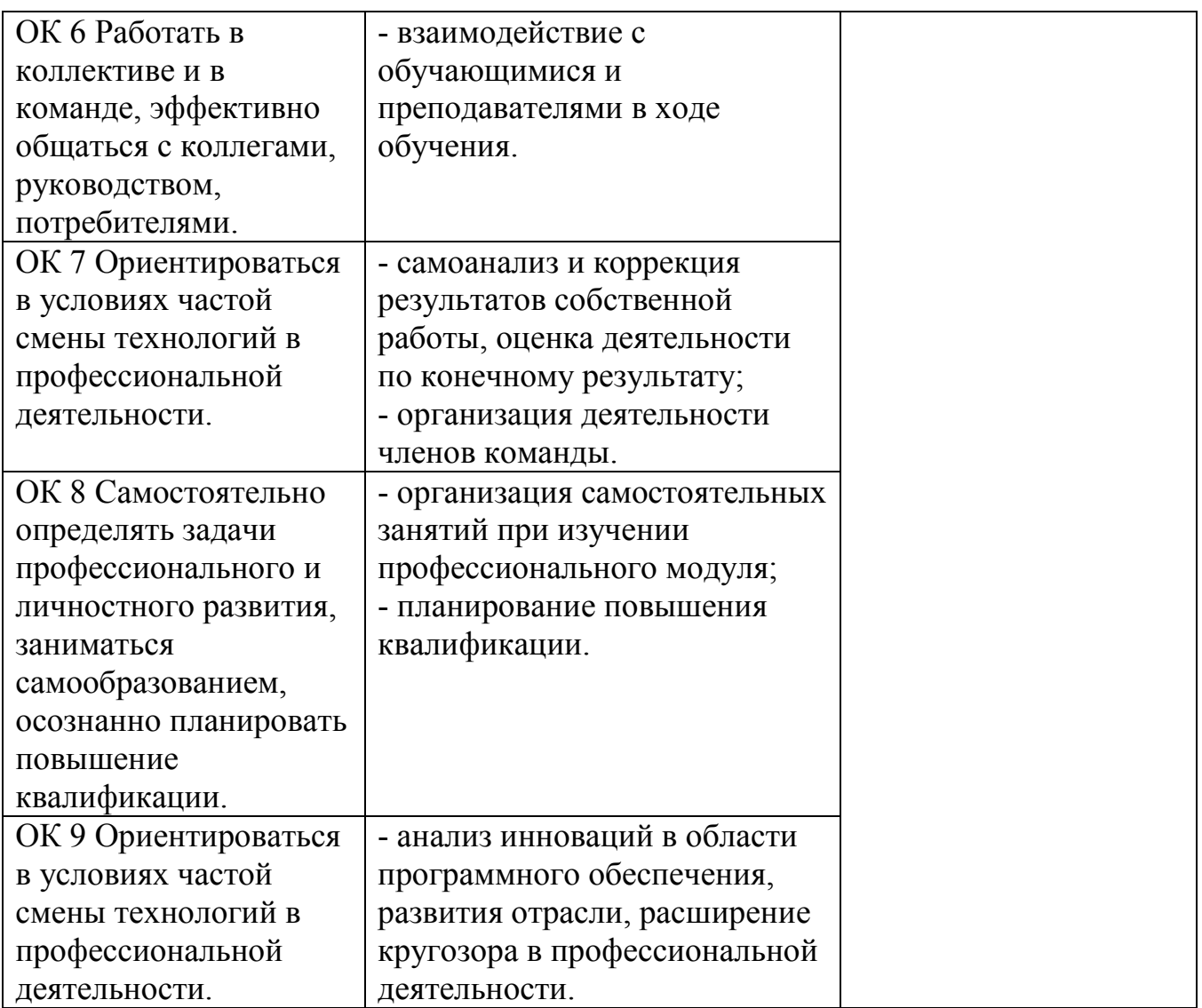

# **Регистрация изменений в рабочей программе**

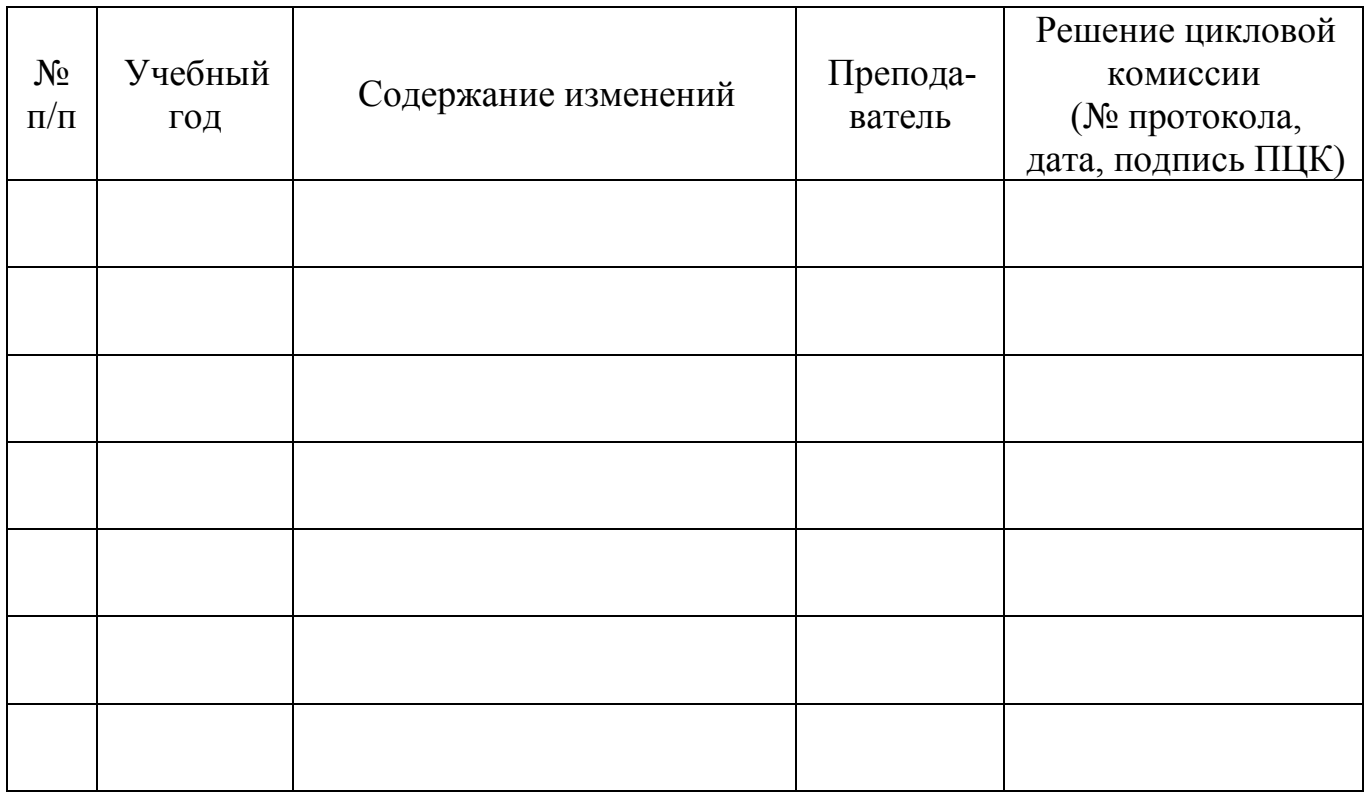